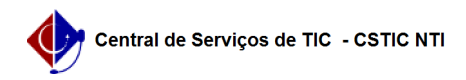

## [como fazer] Como cadastrar esfera orçamentária? 03/07/2024 02:54:01

## **Imprimir artigo da FAQ**

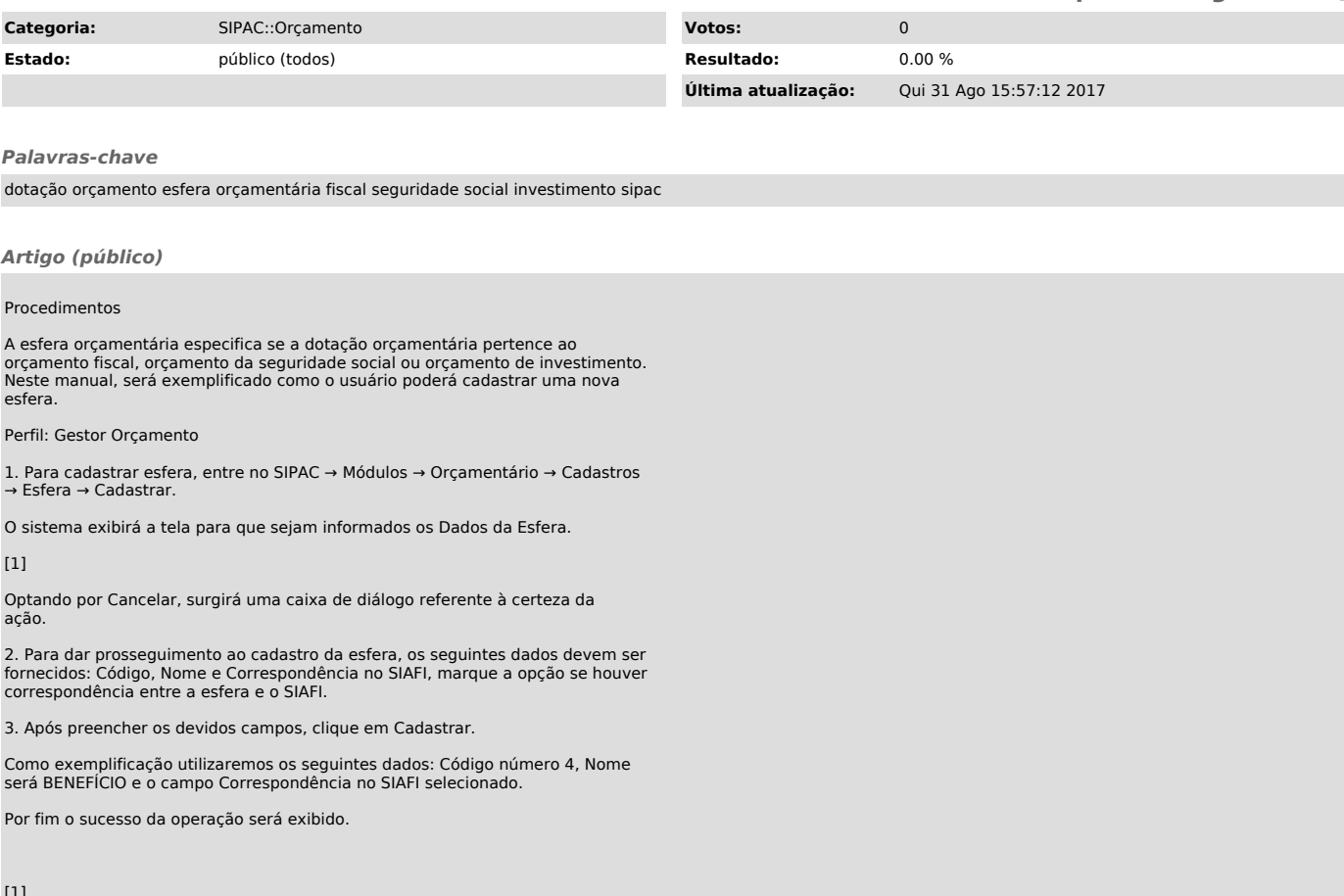

[1] https://docs.info.ufrn.br/lib/exe/detail.php?id=suporte%3Amanuais%3Asipac%3Aorcamento%3Acadastros%3Aesfera%3Acadastrar&media=suporte:manuais:sipac:o rcamentario:cadastros:esfera:screenshot122a.png